$\cdot$  capital. .SEXTA-FEIRA, 17 DE JANEIRO DE 1986  $\cdot$  27

I

 $\kappa$  CAPITAL»/ GUIA TV - IX

SINTETIZADORES E "LIGHT PEN" TIRAM PRODÍGIOS DOS-MICROS

cro sem retirar a respectiva gramas sérios, uma vez que per- Mais interessante ainda (mas

selector que permite manter liga-<br>selector que permite manter liga-<br>dos simultaneamente ao televi-<br>calcar um desenho ou uma foto, dos simultaneamente ao televi-<br>
est e este da antera e e sobertura se década se de «caneta do micro. É certo que uma ficha de luz» ou *light pen*, que permite tender. Há «touch tablets» para vulgar, em T, faz as duas li- desenhar directamente no muitos tipos de «micros», mas gações em simultâneo, mas os «écran»

Utifo acessorio hao muito primir e gravar, se necessário, efeitos e de cores e tonalidades<br>usado mas muito conveniente é sem necessidade de progra- disponíveis proporcionam resulusado mas muito conveniente e sem necessidade de progra- disponíveis proporcionale o Program Speed Control, tam-<br>necão. en tados fantásticos. bém para o Spectrum e também da SH Electronics. Permite variar No caso do Spectrum a sua Enfim: mal vai quem pensa a rapidez da execução de um utilização é um pouco dificultada que comprar um micro é tudo programa e até pará-lo, se ne- pela instabilidade da imagem em quanto basta para se entrar num<br>cessário. Isso é muito conve- alguns tipos de televisores, mas outro mundo. Quanto muito, é<br>niente não só para a análise e em q niente não só para a análise e em qualquer caso é o que se uma porta para esse mundo.<br>treino de jogos mas também pode chamar uma excelente fer- Para ir além da porta é indispentreino de jogos mas também pode chamar uma excelente fer- Para ir além da porta é indis<br>para o desenvolvimento de pro- ramenta. para o desenvolvimento de pro- ramenta.

. Um acessório pouco' visto ulti- passo a passo. de contacto *(touch tablet).* sobre mamente, mas interessante, é o ... a qual se pode desenhar, ou desor o cabo da antena e o cabo Finalmente tem-se a «caneta breado e o colorido que se en-<br>do micro. É certo que uma ficha de luz» ou *light pen*, que permite tender. Há «touch tablets» para gações em simultâneo, mas os «écran» toda a espécie de figu- entre nós, que saibamos, só es-<br>resultados não são tão bons. ras, à mão livre ou geométricas, tão-disponíveis as dos Atari, que resultados não são tão bons. ras, à mão livre ou geométricas, tão-disponíveis as dos Atari, que<br>Outro acessório não muito de lhes juntar texto e de as im- devido à grande variedade de<br>primir e gravar, se necessário, efeito

pela instabilidade da imagem em quanto basta para se entrar num alguns tipos de televisores, mas outro mundo. Quanto muito, é

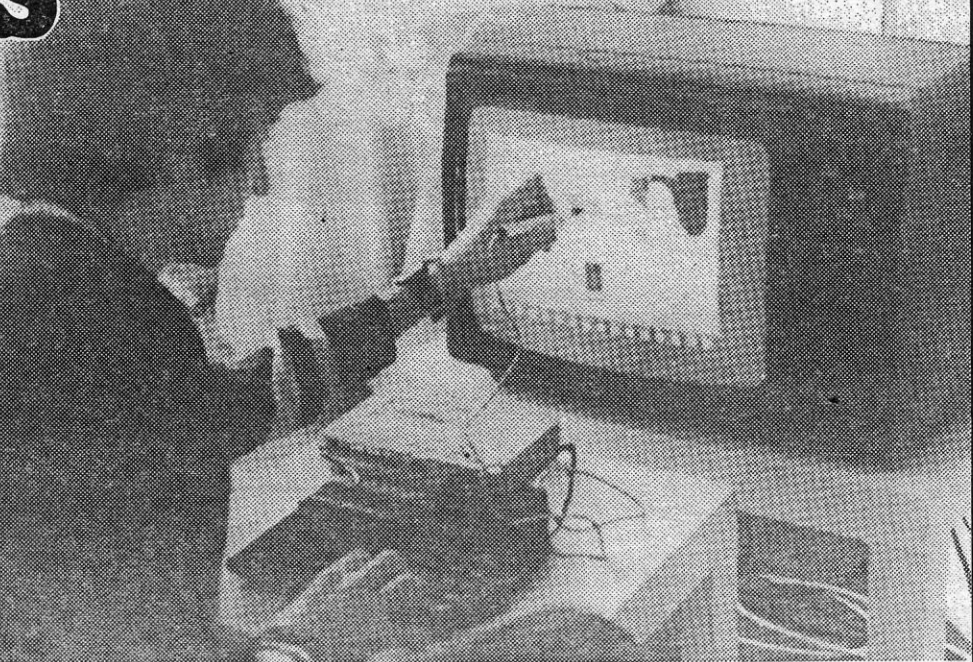

ficha. . mite acompanhar" a sua evolução mais dispendiosa) é ~ prancheta

A caneta de luz ou «light pen» permite desenhar directamente no «écran» toda a espécie de figuras, juntar-lhes texto e gravar tudo sem necessidade de programação

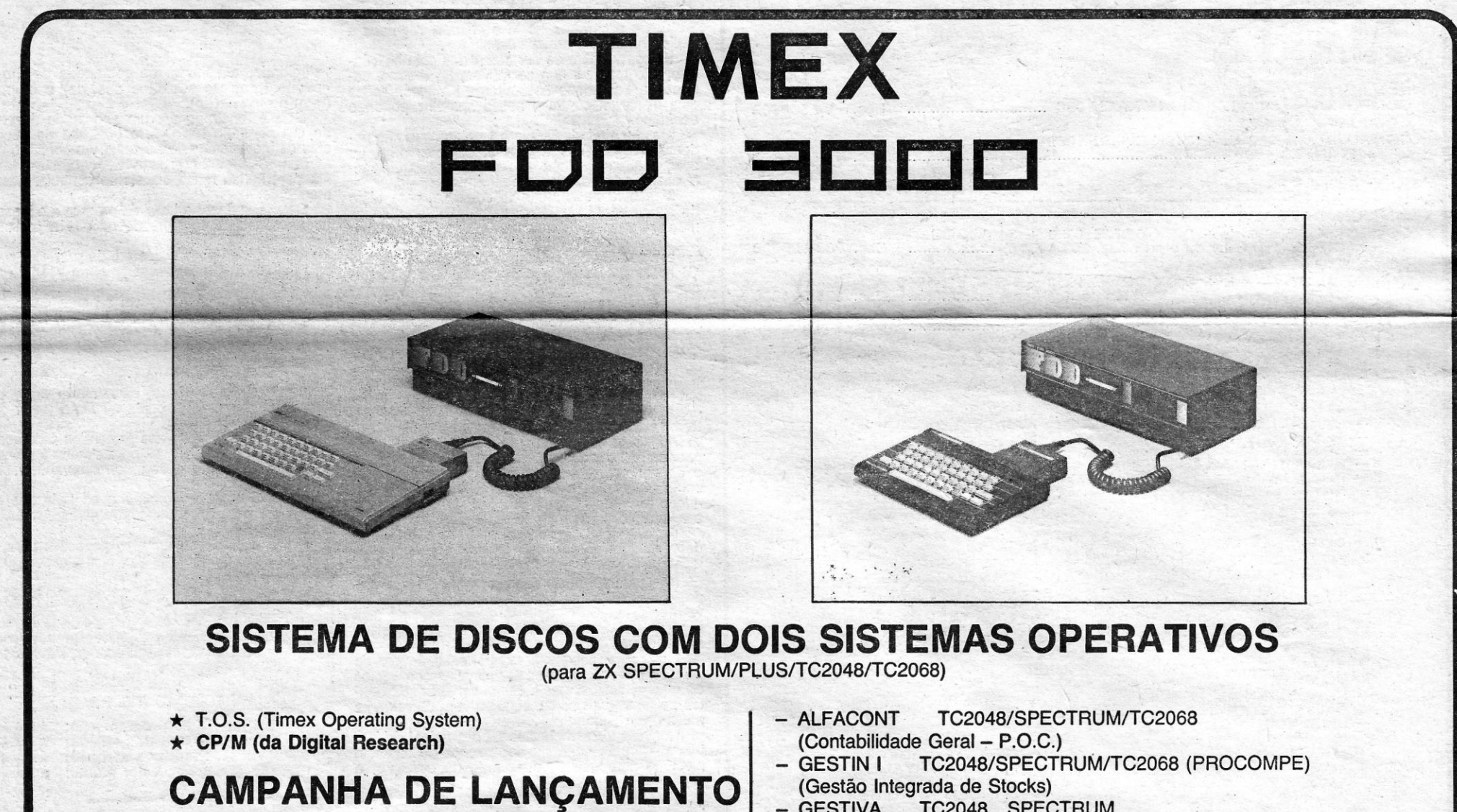

- GESTIVA TC2048 SPECTRUM (Controlo de I.V.A.)

TIMEX FDD (single drive) pelo novo TIMEX FDD 3000 (com dois' disk drives) e Sistema Operativo CP/M.

Durante a campanha de lançamento é válida a troca do seu

### APENAS PELO CUSTO DE UM DRIVE B

- \* SOFTWARE T.O.S.: .
	- TC2048/SPECTRUM (Processador de.Texto em Português) .

### $*$  SOFTWARE CP/M DISPONÍVEL:

- PASCAL
- $-$  C
- WORDPROCESSOR (PROCESSADOR DE TEXTO)
- DATABASE (BASE DE DADOS)
- SPREADSHEET (FOLHA DE CÁLCULO)

### CONSULTE OS REVENDEDORES TIMEX

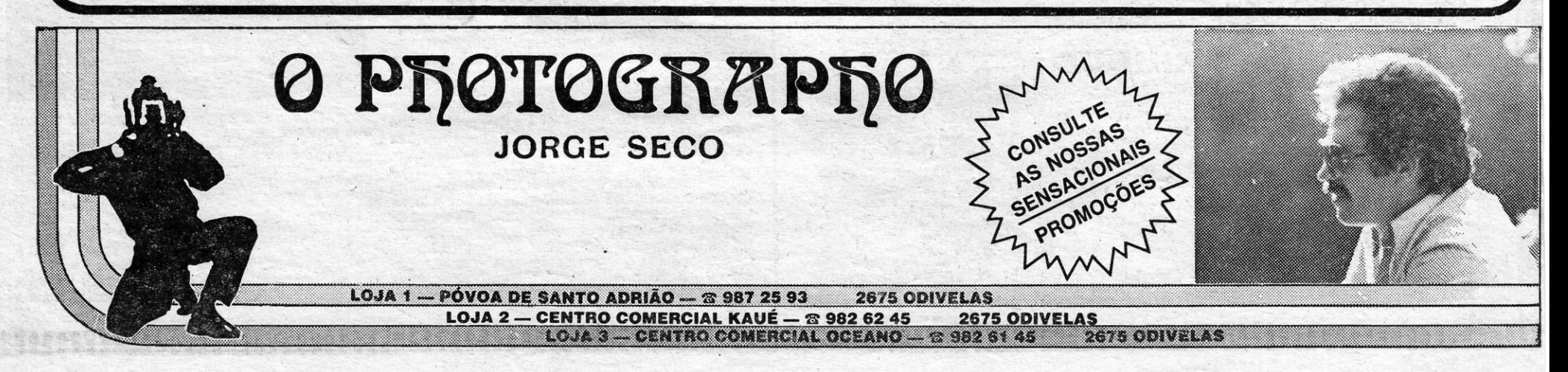

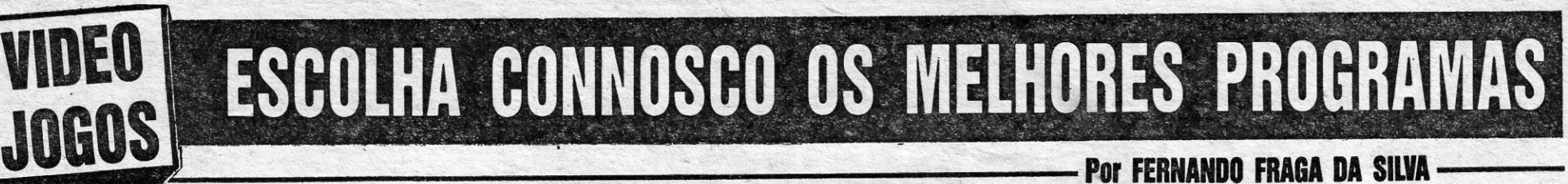

o SUPER·HELICÓPTERO

# TOP A CAPITAL. m Lisboa, para o microcomputador za spesi-- Programas mais vendidos esta semana em Elsoca, por el programas mais vendidos esta semana em Elsoca, por el trum:<br> $JOGOS$ <br>Naster File Master File

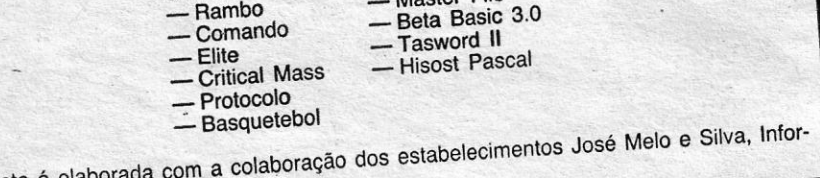

Esta lista é el<br>mundo e Triudus.

Você era já um veterano aos comandos do seu computador fazendo voar Cessnas, nos ve-lhos tempos do Sinclair Flight Simulator.

Depois vieram outros aviões, os Jumbos, os<br>Space Shuttle, e finalmente aquele estupendo si-<br>mulador de voo chamado Fighter Pilot, da Digital<br>Integration, que «transformou» o pequeno Spec-<br>trum num fabuloso caça-bombardeiro

No «écran» surge na parte superior uma grande janela onde o jogador pode ver, em tempo real, o que se passa à frente do heücõoto. Na parte inferior estão representados os comandos, mostradores, radares, etc.

Estes, que têm de ser destruídos pelo helicóptero, são tanques que se movem no terreno, canhões antiaéreos e helicópteros inimigos. Todos eles disparam' contra O nosso aparelho podendo destruí-lo.

cóptero de combate da aviação dos Estados Uni· dos, o AH-64 Apache, em que todas as caracte-rísticas do aparelho são. reproduzidas fielmente.

Os gráficos, a três dimensões, são de grande qualidade, havendo mais de sete mil elementos diferentes no solo.

CONJUNTO ATARI de' atingir os 330 quilómetros horários e subir em COMPUTADOR 800×L + DISK DRIVE 1050 + 54 JOGOS (and a secondor of fabuloso armamento:

EM DISKETTE (valor da oferta Esc. 20 000\$00) ESC. 83 000\$00<br>CONJUNTO ATARI 16 mísseis antitanque e quatro conjuntos de ro-<br>COMPUTADOR 800×L + DISK DRIVE 1050 + PRINTER 1029

Carregando na tecla M a janela superior transforma-se num mapa onde se podem localizar as posições do helicóptero e dos elementos inimigos. Tornando a carregar no M o «écran» regressa à visão normal e o mapa desaparece.

Mas há ainda helicópteros amigos que não po-demos confundir com os outros. Felizmente, os sofisticados aparelhos do AH-64A conseguem diferenciar entre aliados e contrários.

mesmo em cima.<br>
Convém ter sempre sob olho o painel de ins-<br>
trumentos para controlar as rotações do motor, o nível do combustível, o azimute da direcção, a

,  $X$  - GUIA TV/«A CAPITAL»

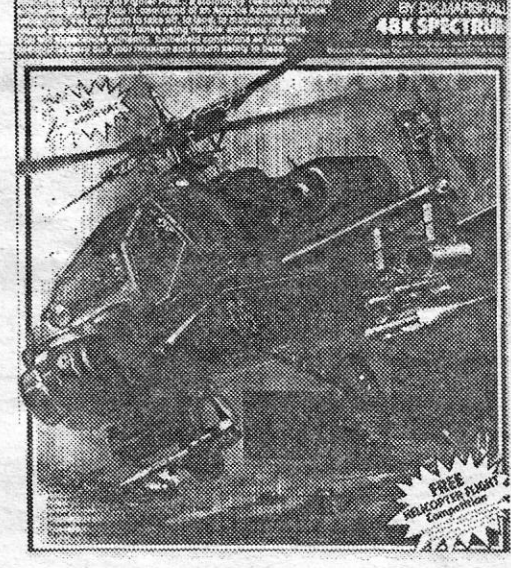

- *LADO A:*
- 
- SERPENTINE<br>— CONGO BONGO<br>— FUN WITH ART<br>— ATARI CHESS<br>— DRELBS<br>— FROGGER
- 
- 

### DISK<sub>3:</sub>

COMPUTADOR 800xL + DISK DRIVE 1050 + PRINTER 1029 quetes de 70 *mIm.* Os gastos das munições são . + ATARIWRITER (com' caracteres portugueses) Esc. 129 900\$00 controlados através de um mostrador do painel. I \_\_ +-\_.;.I""N ..•· • "'õlUINDO AIS 54' JOGOS EM DJSK.ETTE ""\* •.••••. "'\_--llAas flà . 1)i1ot&>es~acie""llUH üõ . (va or da oferta .Esc. 20 000 0), : · capacete especial em que para disparar lhe basta

- *LADO* B:
- $-$  CENTIPEDE
- CANYON CLIMBER<br>— FORTH APOCALYPSE<br>— DECATHLON
- 
- GALATIC CHASE<br>— HOVER BOWER
- 
- *LADO* B:
- 
- ATARI SOCCER<br>— BUG ATTACK<br>— DARTZ<br>— PICNIC PARANOIA<br>— SPACE INVADERS<br>— FUTURE VOYAGE<br>— DANGER RANGER
- 
- 
- 

*LADO A:*   $-$  MEGAGUN

# — JUMPMAN JUNIOR<br>— FLIP E FLOP<br>— BUCK ROGERS<br>— CARNIVAL MASSACRE<br>— TIME RUNNER

JOGOS EM DISKETTE olhar para o alvo. Ou seja, colocar este no centro da mira que surge na janela superior do •• écran».

- *LADO* B:
- 
- 
- DIMENSION «X»<br>— SPY HUNTER<br>— PIN HEAD<br>— CITADEL WARRIOR

No terreno há vários obstáculos naturais que também podem ser fatais para o nosso super- -helicóptero, como casas, árvores, montanhas e torres para cabos de transporte de electricidade. ,

- José Melo & Silva, Lda.
- Tabacaria Caravela
- \_. Spectrum Center
- \_ Cósmico Centro
- ATARI Loja 506 Centro Comercial S. João de Deus
- \_ ou qualquer outro revendedor autorizado

# Distribuidores: TRIUDUS<br>BOA:<br>Melo & Silva. I de Maria COMPRAB O SEU ATAIRINA SEMPRE

TÍTULO: Tomahawk TIPO: Simúiador de Voo e Acção COMPUTADOR: ZX Spectrum EDITOR: Digital Integration

> Este é mostrado por um engraçado desenho de um pequeno helicóptero que gira de acordo com os movimentos do aparelho. Ao contrário dos .aviões, os helicópteros não gostam de fazer «loops», sendo muito difíceis de controlar nestas manobras.

Ao longe os objectos são todo similares, pequenos pontos, que vão aumentando de tamanho e de definição, até o pilato os poder identificar como obstáculos ou inimigos a abater. Este pe-queno pormenor ajuda a criar «suspense» ao jogo e a torná-lo aínda mais interessante.

Depois de fazer o Load do programa o jogado pode escolher uma série de opções a partir de um menu.

Assim, pode pedir o número da missão a cumprir, de um a quatro, escolher entre voar de dia ou de noite, com tempo claro; ou enevoado, com ventos e turbulências ou com a atmosfera calma ou de noite, com tempo claro, ou enevoado, com<br>ventos e turbulências ou com a atmosfera calma<br>e a altitude (de 50 a 1000 pés).<br>Pode ainda ligar ou desligar o som, que imita

Do ar vemos campos de aterragem, onde po-demos testar as nossas habilidades pousando e levantando voo.

Nas missões nocturnas o piloto tem à sua disposição mais um avanço da técnica: a visão infra-vermelha. No fundo, trata-se do mesmo jogo mas a preto e a vermelho. A não perder numa televisão a cores!

O piloto pode voar numa missão de treino, de instrução e de combate, escolhendo entre ser membro de uma esquadrilha ou ás, a maior das dificuldades.

No que diz respeito aos comandos é de aconselhar o uso de «joysticks» para simular a maneta de voo, mas necessita de recorrer a várias teclas para operações.<br>O acelerador, o «torq» e o controlo das ro-

Outras habilidades a experimentár é voar de lado ou para trás e executar missões com tectos de nuvens baixas. Nesta última versão os acidentes de terreno só se conseguem ver praticamente

- Qual. programação: \*\*\*\*\*<br>Uso de gráficos: \*\*\*\*\* Uso de gráficos: \*\*\*\*\*\*<br>ender a atencão: \*\*\*\*\* Prender a atenção:
	- Valor global: \*\*\*\*\*
		-

S PLANETAS REBEL

— SWAMP-CHOMP<br>— BUG NIGHT<br>— CIMEX REX<br>— CAPTAIN STICKY'S GOLD<br>— JET BOOT JACK

A Terra há muito tempo construiu três dezenas de planetas nos confins da Galáxia para proteger a Humanidade, reservando-lhe o papel de sentinelas do espaço.

Mas estes planetas ganharam consciência e revoltaram-se contra o homem, tornando-se ávidos de poder. Perante a ameaça, a Terra não tem outro remédio senão destruí-los.

Esta colossal missão, como já deve ter suspeitado, coubeexactamente a si!

'A sua primeira preocupação é descobrir um dos planetas sentinelas e partir para lá a toda a velocidade do hiper-espaço, Lá chegado, a sua nave fica a orbitar o planeta, cuja imagem a três<br>dimensões se vê girar no centro do é«cran».<br>Carregando no botão de disparar do «joystick»

a sua nave aterra, e o jogo transforma-se numa caçada contra todos os elementos da fauna local, excepto as abelhas. A nave segue a grande velocidade, evitando os obstáculos e disparando contra os alienígenas.

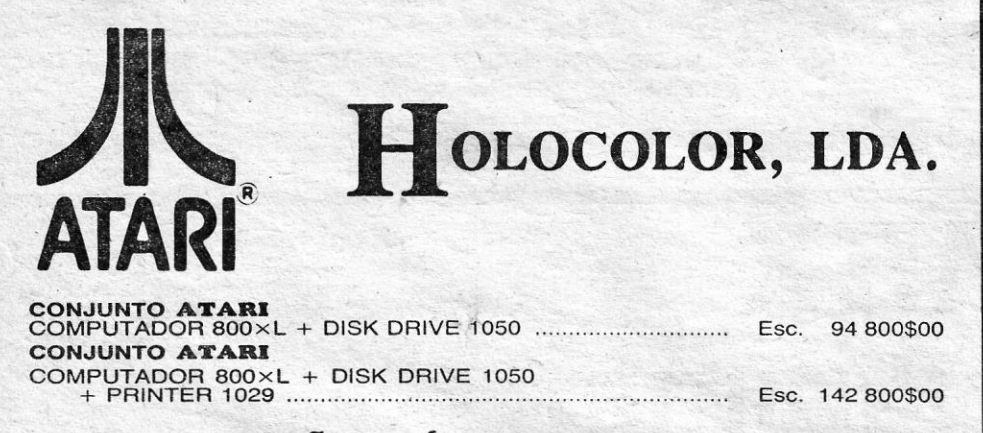

### EM PROMOÇÃO ATÉ 31 DE JANEIRO DE 1986

 $EM$  DISKETTE (valor da oferta Esc. 20 000\$00)  $\ldots$  $\ldots$  $\ldots$  Esc. 83 000\$00 Um canhão de 130 mm, com 1200 municões,

### DISK '1:

*LADO A:* 

- BANNER CATCH
- 
- TRON<br>— SPY'S DEMISS<br>— BULDOG PINBALL<br>— PITSTOP<br>— BATTY BUILDER
- 
- 

### DISK 2:

*LADO* A:

— SUPER PENGO<br>— BALLBLASTER II<br>— BLUE MAX 2001

*LADO* B:

### DISK 5:

*LADO* A:

-POPEYE

- 
- TENNIS<br>— EASTERN FRONT 1941<br>— TAX DODGE
- 
- $-$  GYRUSS

— ICE HOCKEY<br>— OILS WELL  $-$  B.C. QUEST FOR TIRES

*LADOB~* 

— KRAZY KONG JUNIOR<br>— CAPTA<del>I</del>N BEEBLE

### PARA MELHORES ESCLARECIMENTOS:

### EM LISBOA:

velocidade, a altitude, os comandos de tiro, o «pitch» (grau de subida e descida) e o «roll» (grau de inclinação). .

os ruídos reais, o tipo de dificuldade e entre usar teclas ou «joysticks».

tações por minuto, respondem através das teclas a, L, W e S. . P muda o tipo de arma e respectiva mira, C controla os comandos de tiro, N o alcance. O M dá acesso ao mapa.

Como se depreende Tomahawk é um estupendo programa-que alia o simulador de voo de helicóptero a um jogo de acção e estratégia, com gráficos espectaculares e capaz de' prender completamente a atenção. O seu criador, Dave Mars-hall, pode estar orgulhoso!

### APRECIAÇÃO (DE 1 A 5):

## TíTULO: XCEl TIPO: Jogo de Acção COMPUTADOR: ZX Spectrum EDITOR: Activlslon .

Em seguida o jogo 'transforma-se numa espé-cie de «space ínvaders», mas com os atacantes girando num círculo. Esta parte é muito mais rápi-

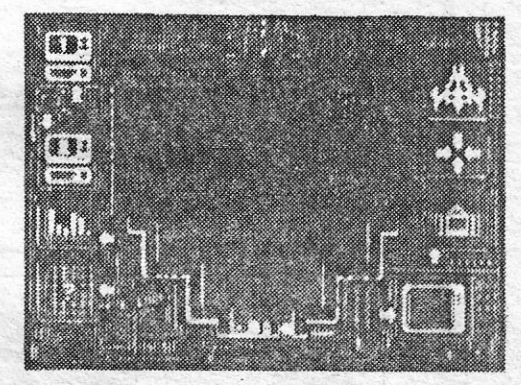

da e difícil que a anterior, agradando de certeza aos especialistas deste tipo de jogos. Embora não se possa diier que XCEL é um programa origInal, consegue no entanto ser uma boa mistura de ideias de jogos de acção, merecendo a nossa atenção.

### APRECIAÇÃO (DE 1 A 5):

Nyno (DETA 3).<br>Qual. programação: \*\*\*\*<br>Uso de gráficos: \*\*\* Uso de grancos: ★★★<br>Prender a atenção: ★★★★<br>Valor global: ★★★★